# **DELL OptiPlex 3070 SFF**

### **Кратко ръководство на потребителя**

#### **ПОДГОТОВКА ЗА РАБОТА**

- **1. Свържете клавиатурата и мишката.**
- **2. Свържете мрежовия кабел или се свържете към безжична мрежа.**
- **3. Свържете монитора.**

**Забележка:** Ако сте поръчали вашия компютър с дискретна графична карта, HDMI и дисплей порта в задната част на панела на компютъра са покрити. Свържете монитора към дискретната графична карта.

- **4. Свържете захранващия кабел и включете компютъра.**
- **5. Следвайте инструкциите на дисплея, за да завършите конфигурирането на Windows.**

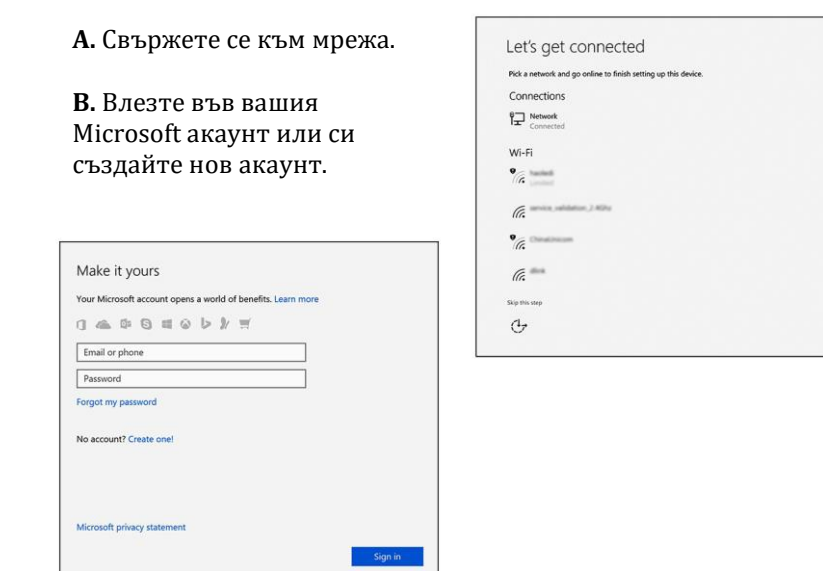

#### **6. Намерете Dell apps в Windows**

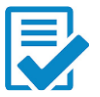

**Регистрирайте вашия компютър.**

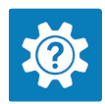

**Dell Help & Support**

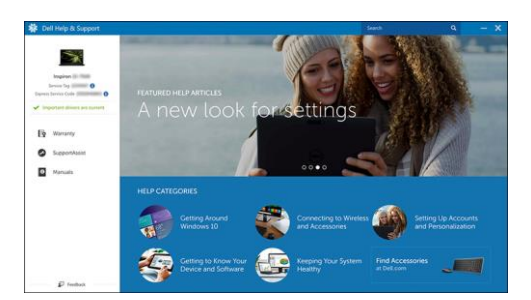

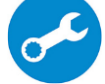

**SupportAssist – проверка и ъпдейт на вашия компютър.**

### **ХАРДУЕРНИ КОМПОНЕНТИ**

## **ОТПРЕД**

- 1. Оптично устройство (опция)
- 2. Бутон за захранване и LED светлина за захранване/ диагностика
- 3. Светлинен индикатор за активността на твърдия диск
- 4. Четец на карти памет (опция)
- 5. Порт за слушалки/Универсален аудио жак
- 6. USB 2.0 порта (2)
- 7. USB 3.1 Gen 1 порта (2)

### **ОТЗАД**

- 1. Line-out порт
- 2. Сериен порт (опция)
- 3. DP/HDMI2.0b/VGA порт (опция)
- 4. HDMI порт
- 5. DisplayPort
- 6. Етикет със сервизна информация
- 7. USB 3.1 Gen 1 порта (2)
- 8. USB 2.0 порта (поддържат SmartPower On)
- 9. Мрежов порт
- 10. Разширителни слотове за карти (2)
- 11. Порт за захранване

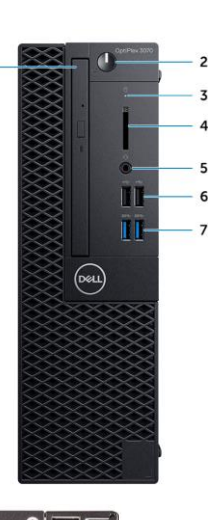

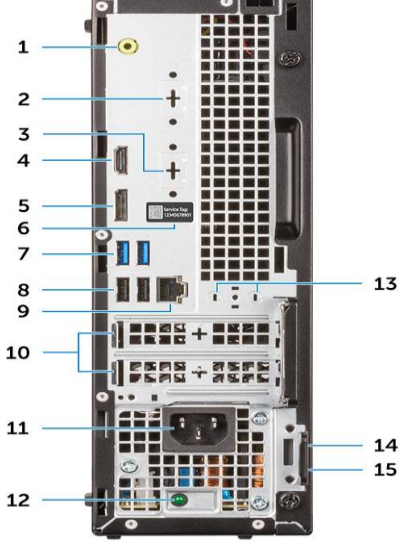

- 12. Светлинен индикатор за диагностика на захранването
- 13. Конектори за външни антена
- 14. Слот за кабел против кражба Kensington
- 15. Ключалка

#### **Регулаторна политика за съответствие**

Dell Inc. (Dell) се ангажира да спазва законите и наредбите във всяка страна, в която доставя своите продукти. Продуктите на Dell са проектирани и тествани, за да отговарят на съответните световни стандарти за безопасност на продуктите, електромагнитна съвместимост, ергономичност и други задължителни нормативни изисквания, когато се използват по предназначение.

Инструкции за безопасна работа с продукта, както и подробна регулаторна информация за продукта и съответствието му с европейски директиви и стандарти, може да бъде намерена на български език на следния линк:

<https://www.dell.com/learn/us/en/uscorp1/regulatory-compliance>

Допълнителна информация за продукта и декларация за съответствие може да бъде намерена на: [www.polycomp.bg.](https://polycomp.bg/poly/0006301183441/0006301239016/0006301239020/vendor?a=DELL%20%D0%BD%D0%B0%D1%81%D1%82%D0%BE%D0%BB%D0%BD%D0%B8%20%D0%BA%D0%BE%D0%BC%D0%BF%D1%8E%D1%82%D1%80%D0%B8%20OptiPlex.html#&vc=1&cb=103&wb=1&sk=00000000)